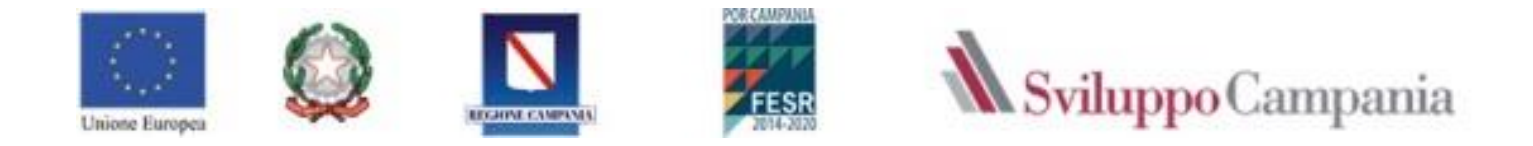

## **Progetto Imprenditoriale**

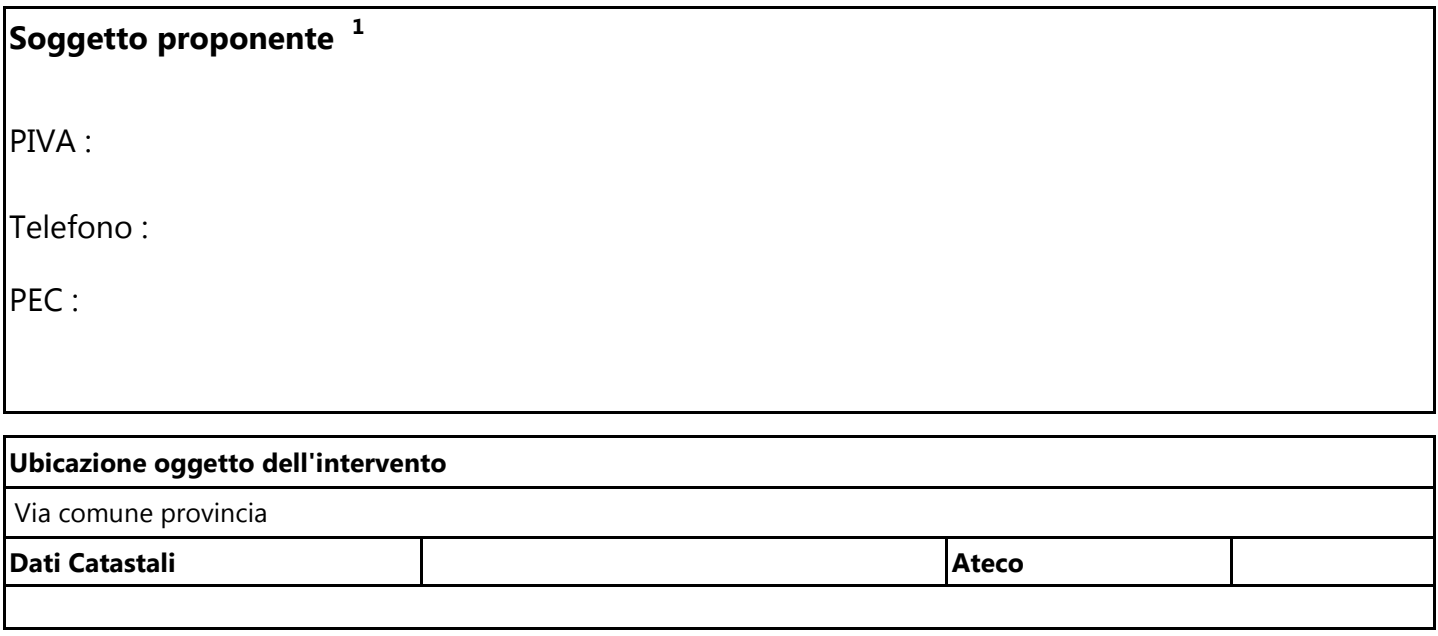

**A. Descrizione sintetica del Progetto Imprenditoriale (min. 1000 - max 3.000 caratteri)**  Riassumere sinteticamente il Progetto Imprenditoriale che si intende realizzare coerentemente con l'individuazione del settore di attività.

**Importo Investimento <sup>2</sup> € ……….. Importo Circolante………… Totale Programma di spesa…………**

l

 $1$  Dati richiesti in fase di input della domanda e qui riportati

<sup>2</sup> Importi ottenuti dai costi inseriti nella sezione "**dettaglio dei costi del progetto imprenditoriale**"

**B. Breve descrizione dell'esperienza imprenditoriale, delle attività realizzate, della clientela e della forza lavoro impegnata. Dati economici degli ultimi 2 anni** (da dichiarazione dei redditi/bilanci)

## **C. Mercato/Clienti**

Descrivere i motivi per cui il Progetto Imprenditoriale risulta migliorativo/più competitivo rispetto alla situazione attuale. Quali sono gli elementi che possono generare un vantaggio per i clienti rispetto alla situazione attuale. In particolare, mettere in evidenza gli elementi di innovazione, indicare chi sono e quali sono le caratteristiche dei (potenziali) concorrenti.

Identificare e descrivere i nuovi obiettivi di clientela e di vendita.

In sintesi spiegare come il Progetto Imprenditoriale permette di assumere, rispetto alle imprese concorrenti, una posizione di vantaggio competitivo nel mercato di riferimento.

## **SEZIONE 2 : Aspetti Tecnici**

**D1. Descrivere gli investimenti (macchinari, attrezzature, beni immateriali, ecc.) e le eventuali difficoltà da affrontare nella loro realizzazione. Indicare gli investimenti ecosostenibili.** 

**D2. Modalità di realizzazione degli investimenti e tempistica di attuazione** (opportuno indicare i fornitori)

**D3. Localizzazione degli investimenti**

**D4. Eventuale creazione di nuova occupazione** 

## **E. Aspetti economici**

(Indicare ricavi e costi dei tre anni successivi alla realizzazione dell'investimento proposto. Fornire informazioni sulla disponibilità delle risorse finanziarie necessarie per la realizzazione del Progetto Imprenditoriale non oggetto dell'agevolazione concessa dalla Regione Campania) – Vedi allegato A: Aspetti Economici

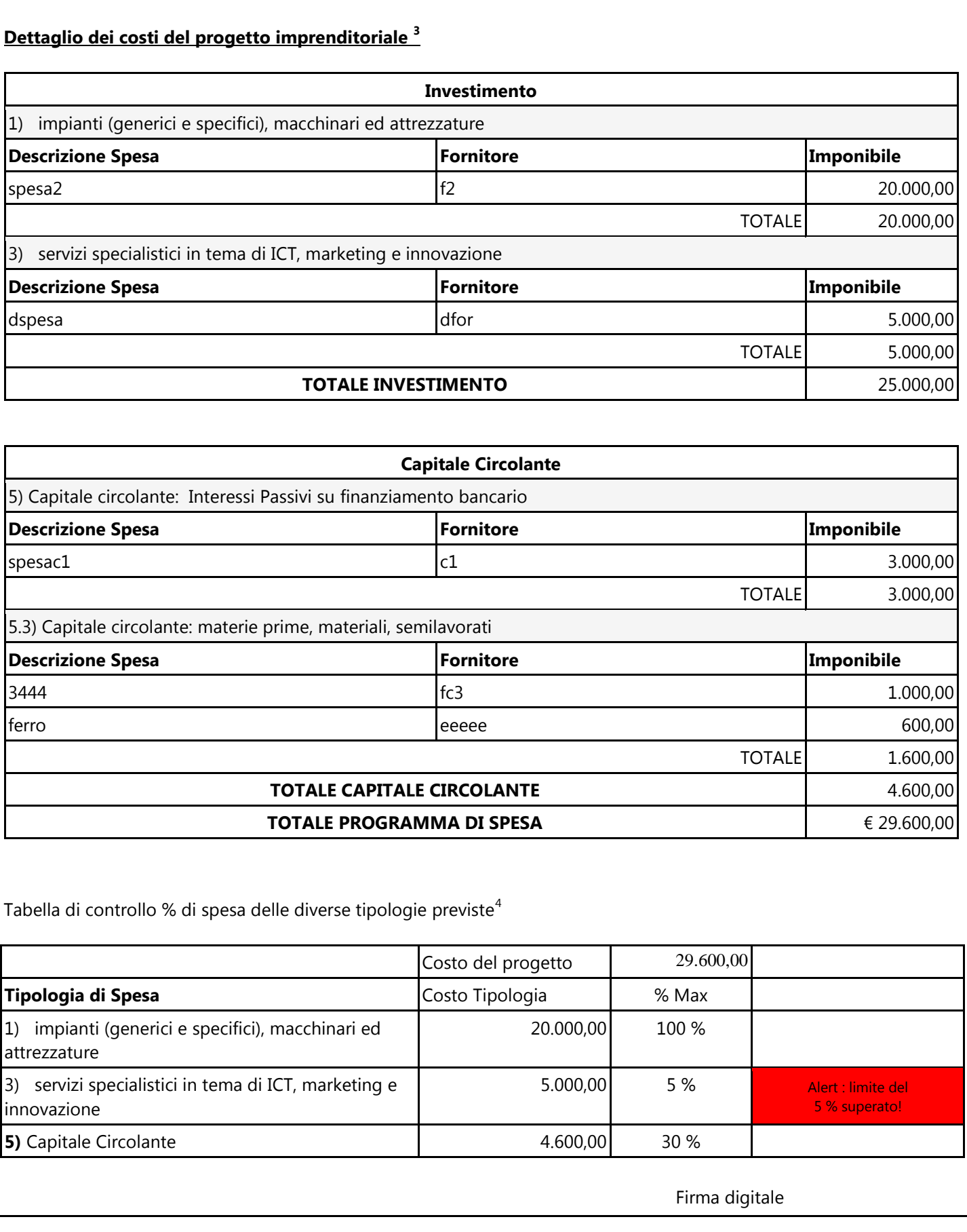

l

<sup>&</sup>lt;sup>3</sup> Nel dettaglio costi sono riportate a titolo d'esempio solo alcune delle possibili voci di spesa.<br><sup>4</sup> Il sistema controlla i limiti % sulle singole voci di spesa ed il massimale del totale investimento. L'incongruenza d presentazione della domanda